# **Foreman - Bug #5925**

# **node.rb fails on first run**

05/26/2014 11:24 AM - Adam Winberg

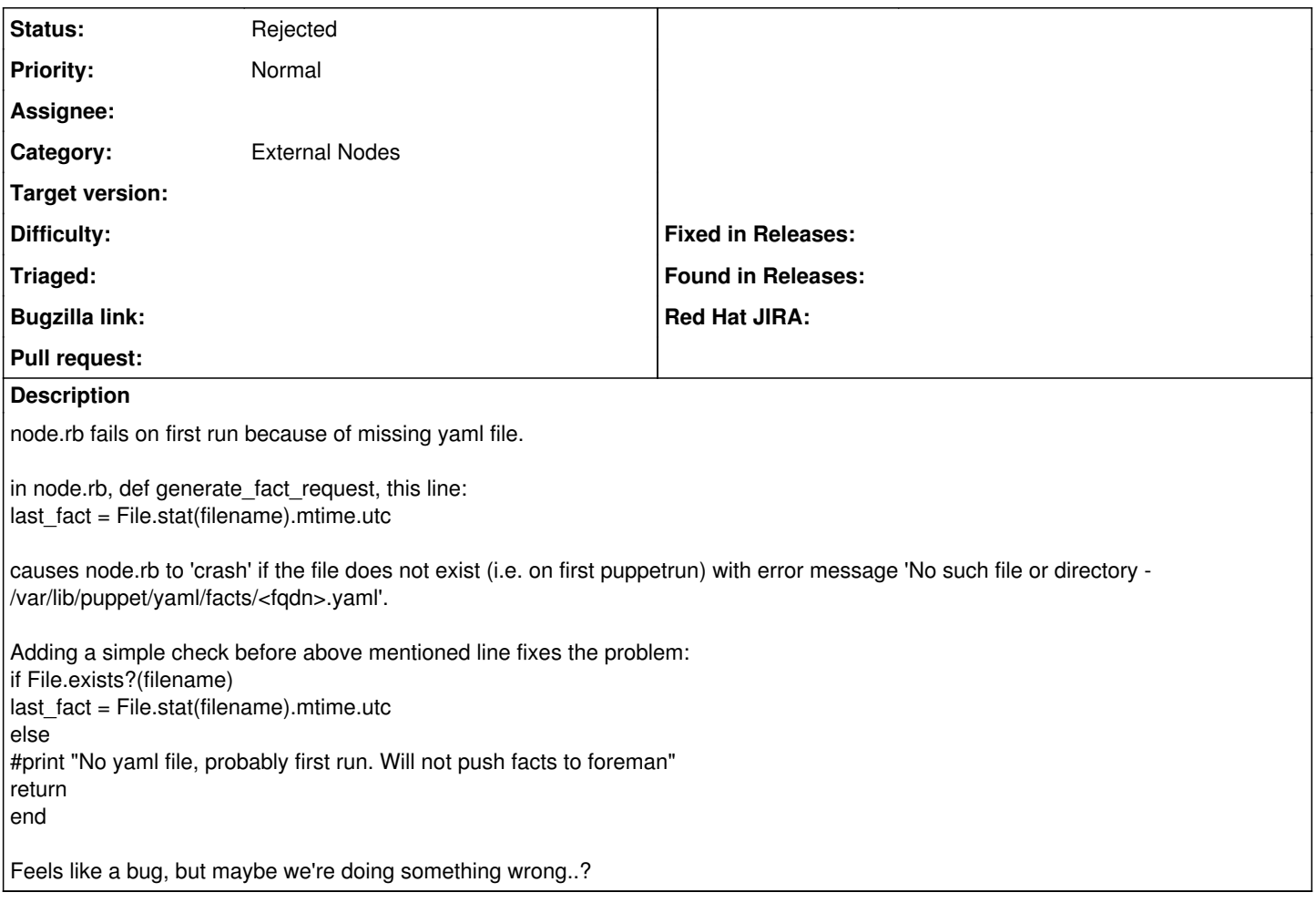

## **History**

## **#1 - 05/27/2014 08:21 AM - Dominic Cleal**

*- Status changed from New to Feedback*

Puppet should always create the facts YAML file before running the ENC, so not sure how you could get into this situation.

I've sometimes seen Puppet not create YAML files, usually it's a config error: /etc/puppet/routes.yaml overriding it, strange puppet.conf entries or a badly configured config.ru for Passenger (typically when upgrading Puppet 2 to 3).

## **#2 - 05/27/2014 08:49 AM - Lukas Zapletal**

Also check SELinux log, just for case.

## **#3 - 05/30/2014 06:44 AM - Adam Winberg**

alright, had a feeling something was not right. I have checked further in logs and all these shenanigans started when I upgraded to puppet 3.4, so i will investigate in that end instead. Thanks for the pointers, you can obviously close this report now.

#### **#4 - 05/30/2014 07:14 AM - Dominic Cleal**

*- Status changed from Feedback to Rejected*

## **#5 - 07/19/2014 10:35 PM - Taylor Leese**

I'm actually running into this same issue in an unrelated project. I'm curious if something specific resolved it?

## **#6 - 03/03/2016 06:12 AM - Mathieu Parent**

I reproduce the problem on a new puppetmaster.

Setting log\_level to debug on this newmaster print the following:

```
[...]
Mar  3 11:53:59 newmaster puppet-master[17135]: Starting Puppet master version 3.8.4
[...]
Mar  3 11:53:59 newmaster puppet-master[17147]: Handling request: GET /production/node/myagent.example.com?tra
nsaction_uuid=47faf14c-a347-4e4b-a5ab-7dbec6a26af6&fail_on_404=true
[.11]Mar  3 11:53:59 newmaster puppet-master[17147]: Executing '/etc/puppet/node.rb myagent.example.com'
[...]
Mar  3 11:54:00 newmaster puppet-master[17147]: Handling request: GET /production/file_metadatas/pluginfacts?l
inks=manage&recurse=true&ignore=.svn&ignore=CVS&ignore=.git&checksum_type=md5
[...]Mar  3 11:54:01 newmaster puppet-master[17147]: Handling request: GET /production/file_metadatas/plugins?links
=manage&recurse=true&ignore=.svn&ignore=CVS&ignore=.git&checksum_type=md5
[...]
Mar  3 11:54:37 newmaster puppet-master[17147]: Handling request: PUT /production/report/myagent.example.com
[...]
```
I suppose that facts are executed on the agent after the "pluginfacts" and "plugins" requests. So node.rb is indeed executed before the fact upload (which I don't find in the log).

#### **#7 - 03/03/2016 06:18 AM - Dominic Cleal**

Puppet 3 will now perform a node lookup before pluginsync to fetch its environment, which if the node has never checked in before will result in a warning from the Puppet agent as the node's unknown. This is normal. It should though perform a regular ENC run with no errors when it fetches the catalog.

Matthieu, your log is showing this first node fetch but it doesn't show the subsequent catalog fetch. The fetch for a catalog will upload facts from the agent, and the ENC run should then be successful. Subsequent runs will be fine on both requests as the ENC knows the agent.

## **#8 - 03/03/2016 08:33 AM - Mathieu Parent**

Dominic Cleal wrote:

Puppet 3 will now perform a node lookup before pluginsync to fetch its environment, which if the node has never checked in before will result in a warning from the Puppet agent as the node's unknown. This is normal. It should though perform a regular ENC run with no errors when it fetches the catalog.

Matthieu, your log is showing this first node fetch but it doesn't show the subsequent catalog fetch. The fetch for a catalog will upload facts from the agent, and the ENC run should then be successful. Subsequent runs will be fine on both requests as the ENC knows the agent.

I agree, But I don't find any "POST /production/catalog/myagent.example.com" in the log. Could it go to the main master (which I couldn't set to debug because of too many nodes)?